# **Die Datenbank des Verbundprojekts "Morphodynamik der Elbe"**

Rolf Becker, Jürgen Ihringer

URL: http://ihwhp1.bau-verm.uni-karlsruhe.de/~elbe

# **1 Einleitung**

Die im Verbundprojekt "Morphodynamik der Elbe" anfallenden Daten werden mit Hilfe eines relationalen Datenbank-Managementsystems (DMBS) zentral verwaltet und den einzelnen Teilprojekten durch die aufgebaute Netzwerkstruktur auf verschiedene Arten über das Internet zugänglich gemacht. Im Vergleich zu Systemen, in denen Daten in einzelnen unzusammenhängenden Dateien gehalten werden, bietet ein DBMS folgende Vorteile: Vereinheitlichter Datenbestand ohne Inkonsistenzen, gleichzeitige Nutzbarkeit der Daten für beliebig viele Personen über Netzwerke, Verwaltung großer Datenmengen, zentrale Datensicherung und -wiederherstellung, reduzierte Abhängigkeit von Programmen und Daten, Prüfmöglichkeit der Datenintegrität und -korrektheit.

## **2 Technische Spezifikationen (Stand April '99)**

Der Server besteht aus einer HP 715/100 XC Workstation mit 12 GB Festplattenkapazität, Betriebssystem HP-UX 10.20, Oracle 8.0.4 DBMS, Oracle Web Application Server 3.0 mit PL/SQL und Java Cartridge, TCP/IP und Net8 Kommunikationsprotokoll. Die meisten PC-Clients verfügen über Windows 95 oder NT, Microsoft Office Paket, WWW Browser, ODBC-Treiber, TCP/IP und SQL\*Net Protokoll. Die im Projekt verbreiteten GIS Arcview und ARC/Info erlauben einen direkten Datenbankzugriff. Ferner haben wir zu Demonstrationszwecken ein transportables Replikat der Datenbank auf einem Linux-PC mit Oracle 8.0.5 Server und Oracle Web Server 3.0 aufgebaut.

## **3 Client-Server-Architektur**

Abb. 1. zeigt die wesentlichen dezentralen Datenbankzugänge der Teilprojekte über das Netzwerk. Die Verbindung zwischen Datenbank und den auf den PCs installierten Office-Programmen (z. B. MS-Excel, MS-Access) stellt in unserem Konzept den wichtigsten Kommunikationskanal dar. Innerhalb dieser den meisten Benutzern vertrauten Umgebung ist eine flexible Abfrage, Verschneidung und Verarbeitung aller zugänglichen Daten ohne zusätzliche Datenkonvertierung in gewohnter Weise durchführbar. Zur Darstellung und einfachen Analyse räumlicher Daten kommt in vielen Projekten das Desktop-GIS Arcview zum Einsatz. In ihm verknüpfen wir geographische Daten mit den dazugehörigen Attributen, die wir direkt aus der Datenbank entnehmen können. Über das WWW ist ein Datenbankzugriff durch dynamische HTML-Seiten möglich, der, wie alle übrigen Zugriffsmöglichkeiten auch, durch Zugangskontrollen geschützt werden kann.

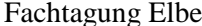

Wir wollen auch vermehrt Java-Applets für spezielle Aufgaben wie das Speichern von großen Binärdateien (Radarbilder u.ä.) bereitstellen.

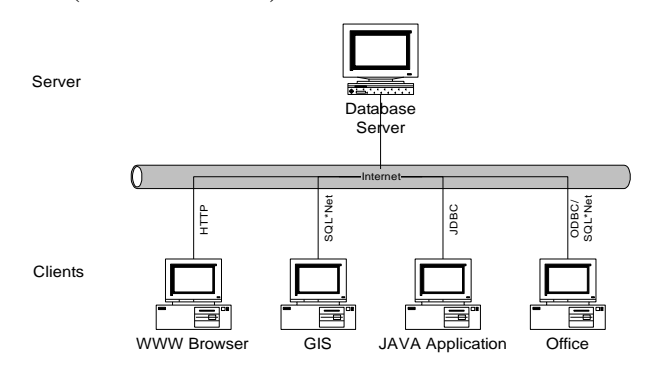

**Abb. 1.** Client-Server-Architektur

Abb. 2. zeigt eine beispielhafte Abfrage mit MS-Access. Links oben befindet sich eine Auswahl der Datenbanktabellen auf dem Server. Die Kreise vor dem Tabellennamen signalisieren, daß es sich um verknüpfte Objekte handelt, die nicht lokal auf dem PC, sondern in der zentralen Datenbank liegen. Im linken unteren Fenster ist folgende Abfrage formuliert worden: "Zeige alle Tageswerte des Niederschlags im Jahr 1970 an den Stationen nördlich des fünfzigsten Breitengrades". Oben rechts sieht man einen Ausschnitt des Ergebnisses. Die große Niederschlagstabelle der Datenbank (11.600.000 Tageswerte, 240 MB Daten + 300 MB Index) wird innerhalb von Sekunden durchsucht.

| <b>A</b> Microsoft Access<br>Datei Bearbeiten Ansicht Einfügen Format Datengätze Extras Fenster ?<br>M - 8 8 8 7 8 8 8 9 0 8 6 1 3 7 6 7 8 0 8 8 8 8 |                                  |                          |                     |                                          |              |                                                                                                    | $-10x$ |
|----------------------------------------------------------------------------------------------------|----------------------------------|--------------------------|---------------------|------------------------------------------|--------------|----------------------------------------------------------------------------------------------------|--------|
| tutol4 : Datenbank                                                                                                    |                                  |                          |                     | Niederschlagszeitreihen : Auswahlabfrage |              | $ \Box$ $\times$                                                                                                    |        |
|                                                                                                    |                                  |                          | <b>STATIONSNAME</b> | <b>TAG</b>                               | <b>HOEHE</b> | <b>GEOGR BREITE</b>                                                                                                    | ×      |
| <b>ED</b> Tabellen<br>图 Abfragen                                                                                                    | E Formulare<br><b>B</b> Berichte | <b>Z</b> Mak             | <b>MARKTREDWITZ</b> | 20.12.70                                 | $\mathbf{0}$ | 5000                                                                                                    |        |
| ELBE AUDIT NEWS<br>$\sim$ 6.                                                                                                    | <b>TPI4_NIEDERSCHLAG</b>         |                          | MARKTREDWITZ        | 21.12.70                                 | 0.1          | 5000                                                                                                    |        |
|                                                                                                    |                                  |                          | <b>MARKTREDWITZ</b> | 22.12.70                                 | 2.8          | 5000                                                                                                    |        |
| ELBE COL COMMENTS<br>- 6                                                                                                    | $+$<br>TPI4 P ABFLUSS            |                          | MARKTREDWITZ        | 23.12.70                                 | n            | 5000                                                                                                    |        |
| ELBE_TAB_COMMENTS<br>$\bullet$ G                                                                                                    | $+$<br>TPI4 P STAND              |                          | MARKTREDWITZ        | 24.12.70                                 | 0.4          | 5000                                                                                                    |        |
| ELBE_TPI4_COL_COMMENTS<br>$\cdot$ G                                                                                                    | $\bullet$<br>TPI4 PEGEL          |                          | <b>MARKTREDWITZ</b> | 25.12.70                                 | $\Omega$     | 5000                                                                                                    |        |
| ELBE TPI4 TAB COMMENTS<br>$\bullet$ (see                                                                                                    | $+9$<br>TPI4 PROFILPARAMETER     |                          | MARKTREDWITZ        | 26.12.70                                 | 0.7          | 5000                                                                                                    |        |
| TPI3_HEKTOMETERSTEIN<br>$\bullet$ G                                                                                                    | -6<br>TPI4_QUERPROFIL            |                          | MARKTREDWITZ        | 27.12.70                                 | o            | 5000                                                                                                    |        |
| TPI3 METHODE<br>$\cdot$ co                                                                                                    | $ \odot$<br>TPI4 TREE            |                          | <b>MARKTREDWITZ</b> | 28.12.70                                 | n            | 5000                                                                                                    |        |
| TPI3 OUER METHODE<br>нØ.                                                                                                    | $+9$<br>TPI5 FRAKTION            |                          | MARKTREDWITZ        | 29.12.70                                 | 0.5          | 5000                                                                                                    |        |
| TPI3_WASSERSPIEGELFIXIERUNG<br>$\cdot$ G                                                                                                    | $\bullet$<br>TPI5_KORNGROESSEN   |                          | MARKTREDWITZ        | 30.12.70                                 | n            | 5000                                                                                                    |        |
| TPI4 ABFLUSS PARAMETER<br>$\sim$                                                                                                    | $+$                              | TPII4 GRUNDWASSERMESSSTI | MARKTREDWITZ        | 31.12.70                                 | 13.6         | 5000                                                                                                    |        |
| TPI4 GEBIETSNIEDERSCHLAG<br>ьG.                                                                                                    | $\cdot$ $\circ$                  | TPII4 GRUNDWASSERSTAND   | PECHBRUNN           | 01.01.70                                 | 2.1          | 4958                                                                                                    |        |
| l-G<br>TPI4 LUFTBILD                                                                                                    | $-69$<br>TPK PARTNER             |                          | PECHBRUNN           | 02.01.70                                 | 1.7          | 4958                                                                                                    |        |
| TPI4 N STATION<br>ьe                                                                                                    |                                  |                          | PECHBRUNN           | 03.01.70                                 | 5.2          | 4958                                                                                                    |        |
|                                                                                                    | <b>O</b> TPS LITERATUR           |                          | PECHBRUNN           | 04.01.70                                 | 3.5          | 4958                                                                                                    |        |
| Niederschlagszeitreihe : Auswahlabfrage                                                                                                    |                                  |                          | PECHBRUNN           | 05.01.70                                 | 1.3          | 4958                                                                                                    |        |
| TPI4 N STATION                                                                                                    | TPI4 NIEDERSCHL                  |                          | PECHBRUNN           | 06.01.70                                 | 4.6          | 4958                                                                                                    |        |
|                                                                                                    |                                  |                          | PECHBRUNN           | 07.01.70                                 | $\mathbf{u}$ | 4958                                                                                                    |        |
| STATIONSNUM <sup>A</sup>                                                                                                    |                                  |                          | PECHBRUNN           | 08.01.70                                 | 1.7          | 4958                                                                                                    |        |
| OKTAND                                                                                                    | <b>STATIONSN MMEI</b>            |                          | PECHBRUNN           | 09.01.70                                 | 0.4          | 4958                                                                                                    |        |
| GEOGR BREITE-                                                                                                    | <b>TAG</b>                       |                          | PECHBRUNN           | 10.01.70                                 | 1.5          | 4958                                                                                                    |        |
| GEOGR_LAENGE                                                                                                    | <b>HOEHE</b>                     |                          | PECHBRUNN           | 11.01.70                                 | 0.4          | 4958                                                                                                    |        |
|                                                                                                    | <b>FEHLERCODE</b>                |                          | PECHBRUNN           | 12.01.70                                 | n            | 4958                                                                                                    |        |
|                                                                                                    |                                  |                          | Datensatz: 14 4     | 1096   •   •   •   von 3285              |              |                                                                                                    |        |
| ⊣∣                                                                                                    |                                  |                          |                     |                                          |              |                                                                                                    |        |
|                                                                                                    |                                  |                          |                     |                                          |              |                                                                                                    |        |
| Feld<br><b>STATIONSNAME</b>                                                                                                    | TAG                              | <b>HOFHE</b>             | <b>GEOGR BREITE</b> |                                          |              |                                                                                                    |        |
| Tabelle:<br>TPI4 N STATION<br>Sortierung:                                                                                                    | TPI4 NIEDERSCHL                  | TPI4 NIEDERSCHL          | TPI4 N STATION      |                                          |              |                                                                                                    |        |
| ☑<br>Anzeigen:                                                                                                    | ज                                | ज                        | ॹ                   | п                                        |              |                                                                                                    |        |
| Kriterien:                                                                                                    | Zwischen #01.01.70# Ur           |                          | 55000               |                                          |              |                                                                                                    |        |
| oder:                                                                                                    |                                  |                          |                     |                                          |              |                                                                                                    |        |
| $\left  \cdot \right $                                                                                                    |                                  |                          |                     | ы                                        |              |                                                                                                    |        |
|                                                                                                    |                                  |                          |                     |                                          |              |                                                                                                    |        |
| Datashiattangicht                                                                                                    |                                  |                          |                     |                                          |              | <u> La Caractería de la Caractería de la Caractería de la Caractería de la Caractería de la Caractería de la Caractería de la Caractería de la Caractería de la Caractería de la Caractería de la Caractería de la Caractería de</u> |        |

**Abb. 2.** Abfrage der zentralen Datenbank mit MS-Access

## **4 Datenbestand**

Aufgrund der breiten Basis des Verbundprojekts sind im Laufe der Zeit viele Daten aus verschiedenen Bereichen erhoben, beschafft und ausgewertet worden, die, soweit sie der relationalen Struktur entsprechen, sukzessive in die Datenbank übertragen werden. Es ist zwar möglich, nichtrelationale Daten wie Bilder, Programme, Binärdateien ober komplizierte geographische Objekte in einer relationalen Datenbank zu speichern, allerdings gehen für diese Daten die Vorzüge des DBMS verloren. Da der von uns vorgehaltene Datenbestand ständig wächst und strukturellen Veränderugen unterworfen ist, verweisen wir auf die aktuelle Beschreibungen der Datenbanktabellen auf unseren Internetseiten (http://ihwhp1.bau-verm.uni-karlsruhe.de/~elbe). Um die Suche nach bestimmten Daten zu erleichtern, werden sie im Elbe-Informationssystem ELISE (http://www.elise.bafg.de) mit sachbezogenen Schlagwörtern des Umweltdatenkataloges versehen. Die folgende Liste liefert einen exemplarischen Ausschnitt des Datenbankinhaltes: Tageswerte des Abflusses und Wasserstands der wichtigsten deutschen Pegel der Elbe und ihrer Nebenflüsse, Extremwertstatistiken der Abflüsse entlang der Elbe, Tageswerte des Niederschlags an 1425 Stationen, Temperatur an 60 Stationen, Grundwasserstände, Korngrößenverteilung des Sohlmaterials, Schwebstofffracht, Korngrößenverteilungen des Untergrunds, Querprofile von Gewässer und Vorland, fixierte und berechnete Wasserspiegellagen, georeferenzierte Luftbilder, Radarbilder. Wenn es die rechtliche Lage erlaubt, können wir leicht weiteren Nutzern den Zugang zu unseren Datenbeständen ermöglichen.

### **5 Geodatenbank**

Spezielle Geodatenbanken vereinigen die Vorteile von GIS und Datenbanken und erlauben so die effiziente Verwaltung großer Mengen geographischer Daten. Wir werden in der nächsten Zeit über den Rahmen unserer Projektaufgaben hinaus einen Testaufbau eines solchen Geodatenservers realisieren, um den Einsatz und die Vorteile eines solchen Systems für die Forschung demonstrieren zu können.

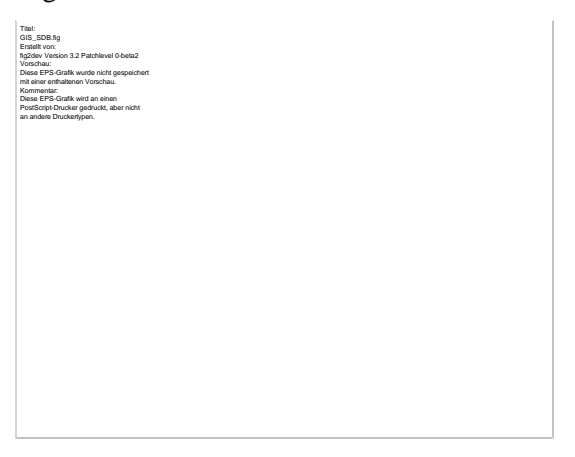

**Abb. 3.** Konzept einer Geodatenbank